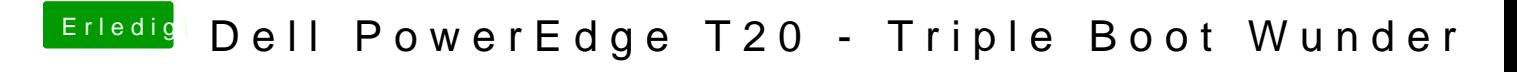

Beitrag von Harper Lewis vom 30. April 2020, 17:47

Ich würde ja mal gerne OpenCore auf der Kiste zum Laufen bringen, bin aber